### **ตัวตั อย่าย่ งเครื่อ รื่ งมือมืช่วช่ ย สนับสนุนการสอน ACTIVE LEARNING**

<mark>ClassPoint เป็นเครื่องมือ</mark>' ้สำหรับสร้างคำถามโพล และ กิจกรรมต่างๆ ภายในสไลด์

Kahoot เป็นเครื่องมือสร้าง คำ คามและแบบทดสอบ

Google Classroom เป็นเครื่อง มือช่วยให้การจัดการห้องเรียน และการมอบหมายงาน

ZOOM เป็นเครื่องมือสำหรับการ จัดการเรียนการสอนแบบ ออนไลน์และผสมผสาน

> **Active Learning**

**แนวปฏิบัฏิ ติบั ติที่ดี ที่ ดีการจัดจั การความรู้**  $(KM)$  ด้านการผลิตบัณฑิต ประเด็น **หัวหั ข้อข้ "เทคนิคการสร้าร้งกิจกรรม แบบ Active Learning ใน PowerPoint ด้วย ClassPoint"** 

**เอกสารการจัดการความรู้ (Knowledge Management) สรุป และสังเคราะห์ ด้านการผลิตลิ บัณบั ฑิต ประจำ ปีกปี ารศึกศึ ษา 2566 ดังนี้ 1.คณาจารย์ศึย์ ศึกษาเรียรี นรู้กรู้ ารพัฒนา ทักทั ษาการเรียรี นการสอน 2. คณาจารย์ปย์ ระยุกยุ ต์ใต์ ช้คช้ วามรู้จา รู้ ก การแลกเปลี่ยนเรียรี นรู้กัรู้ กับผู้เชี่ย ชี่ วชาญ 3. คณาจารย์อย์ อกแบบรูปรู แบบการ พัฒนาทักษะการจัดการเรียรี นการสอน ผ่าผ่ น PowerPoint ด้วด้ ย ClassPoint**

> **คณะวิทยาการจัดการ มหาวิทยาลัย ราชภัฏเพชรบูรณ์ 83 หมู่ 11 ถนนสระบุรี-หล่มสัก ตำ บลสะเดียง อำ เภอเมือง จังหวัดเพชรบูรณ์ 67000**

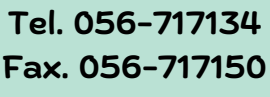

ร้ ง กิจกรรมแบบ ACTIVE LEARNING ใน POWERPOINT ด้วย CLASSPOINT

**KM ประจำ ปี การศึก ศึ ษา 2566**

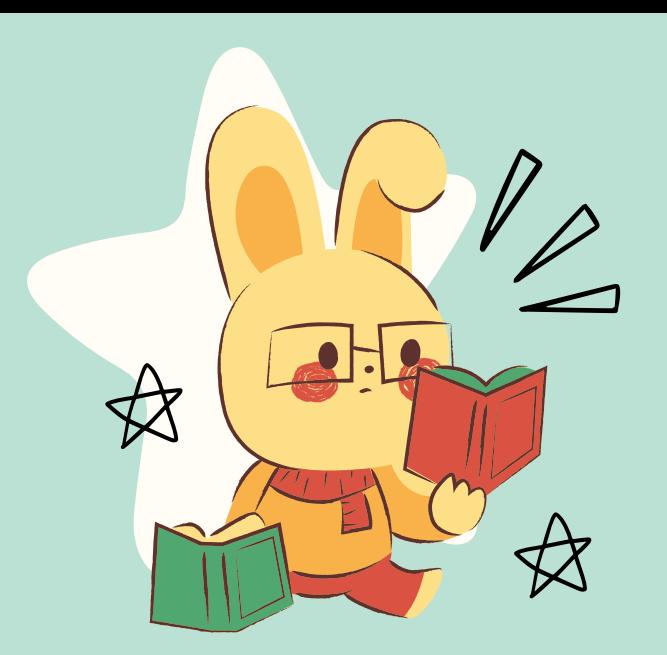

#### **CLASSPOINT เป็นป็ เครื่องช่วช่ ยในการ จัดจั การเรียนการสอนแบบมีส่มี ส่วนร่วม ในห้อห้ งเรียนโดยทำ งานร่วมกับ MICROSOFT POWERPOINT**

Class Point จึงเป็นเครื่องมือที่ ้ช่วยอำนวยความสะดวกให้การเรียน การสอน สะดวกสบาย และมี ประสิทธิภาพ โดยเครื่องมือนี้สามารถ ให้ผู้สอนจัดการเรียนการสอนบน PowerPoint เพื่อสร้างแบบทดสอบ ตอบโต้กับนักเรียนในที่เดียว ลดความ ยุ่งยาก โดยที่คุณไม่จำ เป็นต้องนำ เนื้อหา หรือสื่อการเรียนการสอนไปนำ เสนอในโปรแกรมอื่นแยกต่างหาก แต่ผู้ สอนสามารถใช้ Class Point ร่วมกับ PowerPoint ได้อย่างหลากหลาย สวยงาม มีมิติที่ง่ายต่อการเรียนรู้ ของนักเรียน และสามารถตรวจสอบ ผลลัพธ์ของผู้เรียนได้อย่างมี ประสิทธิภาพ

คุณสมบัติหลักของ

## CLASSPOINT

**สร้างคำถามในการนำเสนอ<br>• ผู้สอนสามารถเพิ่มคำถามหรือ** กิจกิกรรมได้โด้ดยตรงในสไลด์ PowerPoint ที่กำลังนำเสนอ ้เช่น คำถามแบบเลือกตอบคำ ้ถามสั้นๆ และการสำรวจความ คิดเห็น

#### **า้ทเ้ มีส่มี ส่วนร่วร่ มของผู้เผู้รียรี <sup>น</sup>**

2

4

• ผู้เรียนสำมารถใช้ สมาร์ทโฟน แท็บเล็ต คอมพิวเตอร่ เพื่อ ตอบคำถามและเข้าร่วม กิจกรรมในชั้นเรียน

#### **รายงานและวิเคราะห์ผล**

• ผู้สอนสามารถรับรายงานผล ทันทีจากคำตอบของผู้เรียน และโซ้ข้อมูลเพื่อวิเคราะห่ ปรับปรุงกระบวนการเรียน การ สอน

3

#### **เข้าร่วร่ มผ่านช่อช่ งทางดิจิดิทัจิ ทัล**

• ผู้เรียนสามารถเข้าร่วม กิจกิกรรม การเรียรี นการสอน ได้ จาก สถานที่ไดก็ได้ โดยการ ี่เชื่อมต่อ อินเทอร์เน็ต

# CLASSPOINT จบทุกทุ กิจกรรมด้วด้ ยเครื่อรื่งมือมื เดียดี <sup>ว</sup> คือ การทำ งานและ

#### **Multiple Choice**

- **เ**ลือกจำ นวนตัวเลือก
- ตอบมากกว่า 1 ซ้อซ้ ยสไลด์
- ใส่เฉลย
- ถามความเห็น-ไม่มีเฉลย
- มี Competition Mode

**Word Cloud** กำหนดได้ว่าส่งคำตอบได้กี่ครั้ง

**Short Answer** ซ่อนชื่อผู้ตอบได้

**Slide Drawing** ผู้ตอบวาดเขียนบนสไลด์ได้เลย

**Image Upload** อัพโหลดรูปภาพได้

**White Board** เขียนกระดานได้สร้าง Qulck Poll ได้ทันที

**Leader Board** กระดานผู้นำ

**Pick Name** เปิดการืดสุ่มชื่อนักเรียนได้

กด **Slide Show** จะขึ้น QR Code/Ling และรหัสให้นักเรียนใส่

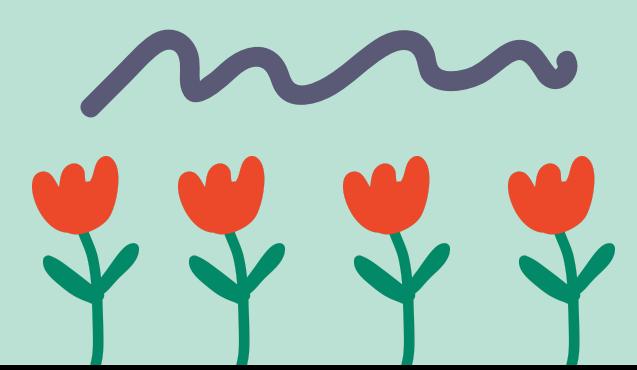